## **Priradenie**

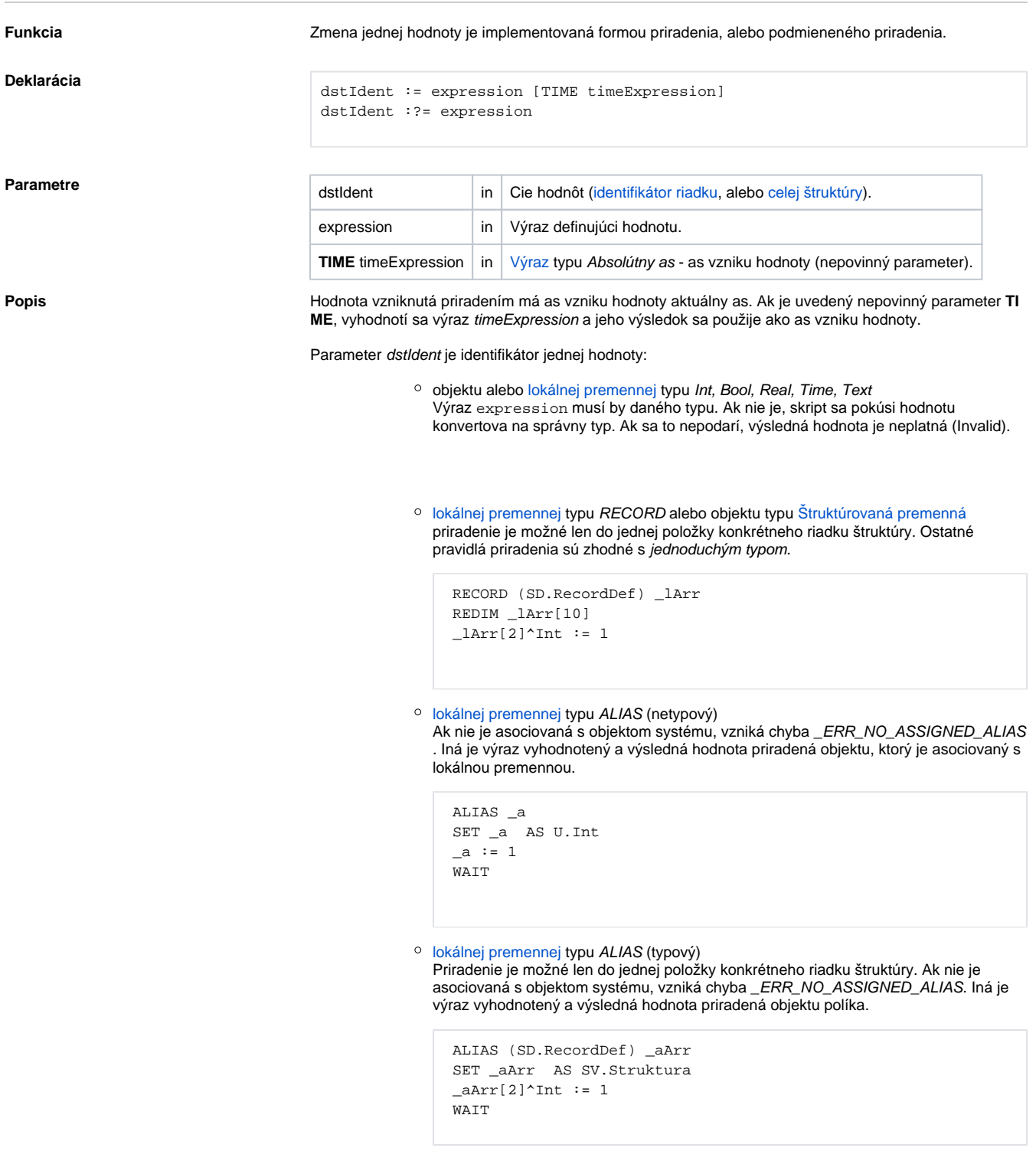

## **Podmienené priradenie :?=**

Pri podmienenom priradení je najskôr vyhodnotený výraz a výsledná hodnota je potom porovnaná s aktuálnou hodnotou *dstIden*.

Ak sú hodnoty rôzne, vykoná sa priradenie. Ak hodnoty nie sú rôzne, priradenie sa nevykoná.

Pri porovnávaní hodnôt (v prípade ak sú obe hodnoty platné) sa berie do úvahy len hodnota bez alších atribútov, ako sú as vzniku hodnoty, príznaky, limity .... Porovnanie pokladá dve neplatné hodnoty za zhodné.

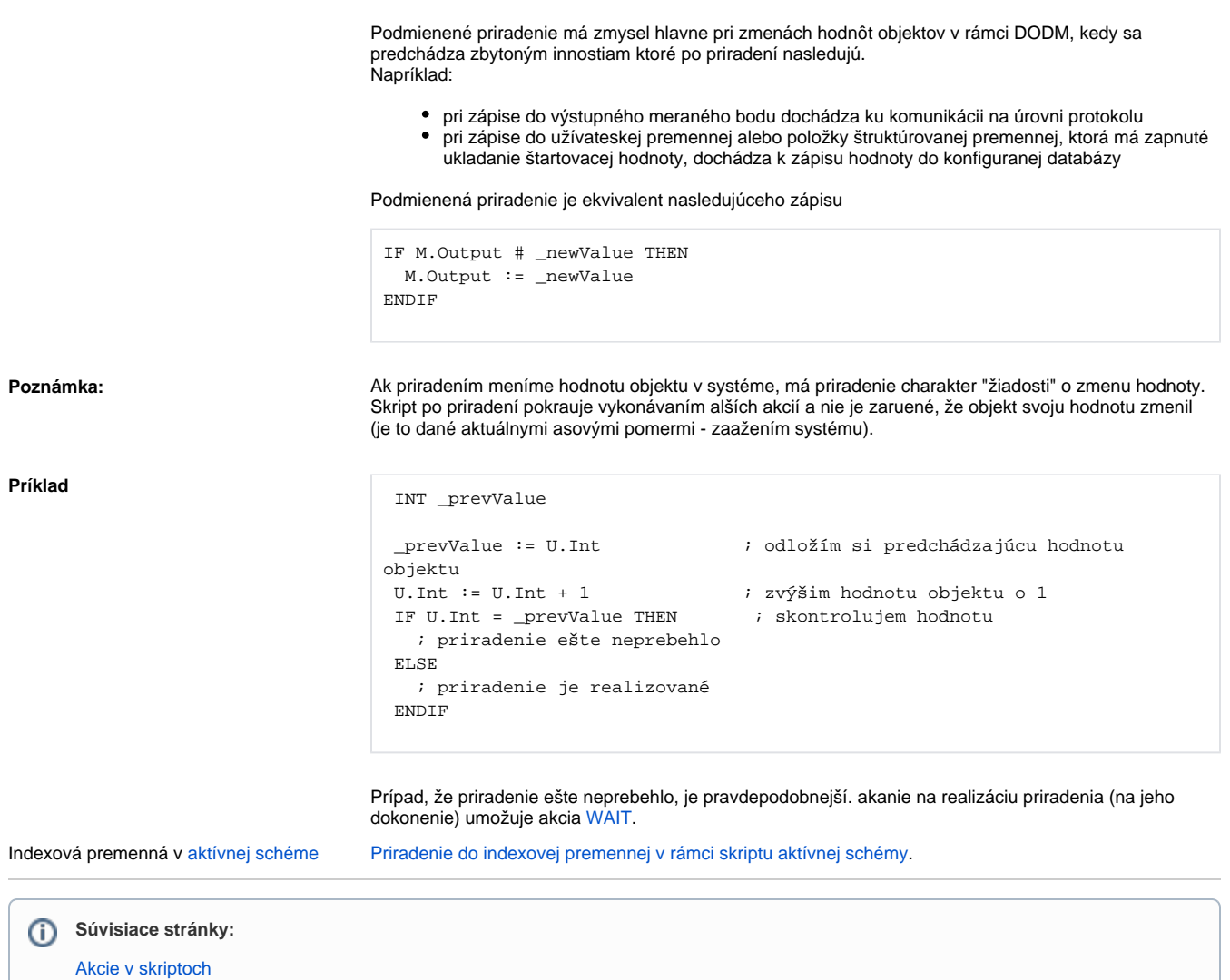